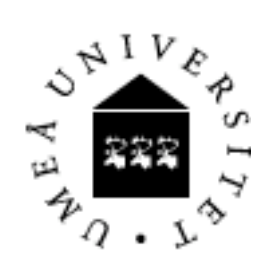

# NTP - Network Time Protocol

#### Michael Höfling michael.hoefling@gmx.net Florian Jäckel me@webstor.de

#### 5DV020 Distributed System University of Umeå Fall 2007

2007-10-23 M. Höfling, F. Jäckel: Network Time Protocol 1

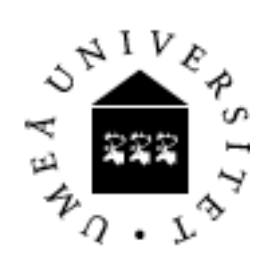

## Historical facts

- Developed in 1985 by David Mills at the University of Delaware, USA.
- David is still maintaining NTP.
- NTP is one of the oldest Internet protocols still in use.
- Latest version is NTP version 4 (version 5 is under development)

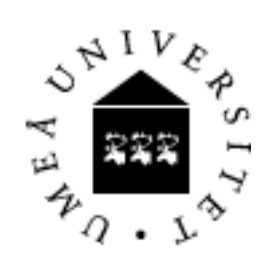

# Differences to Cristian's method and the Berkley algorithm

- Cristian's method(CM) and the Berkley algorithm(BA) are both designed for primarily use in intranets.
- The Network Time Protocol was designed for use in the Internet (or other unreliable networks) right up from the start.
- CM and BA both synchronize against one time server.
- NTP synchronizes against many time servers.

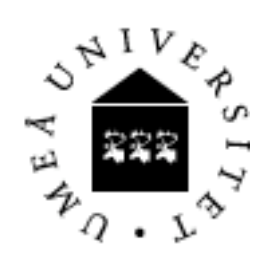

## Technical facts

- NTP is an application layer protocol
	- Default port number 123
	- Uses standard UDP Internet transport protocol
- Timestamps are used in messages
	- Timestamps counted as seconds from 1900-01-01 (year 2036 bug in NTP version 3 due to 32bit-wide seconds field)
	- 64bit-wide seconds field (NTP version 4)
	- NTP version 5 might have 128bit-wide seconds field
- Accuracy
	- approx. 200µs over LAN
	- approx. 10ms over Internet

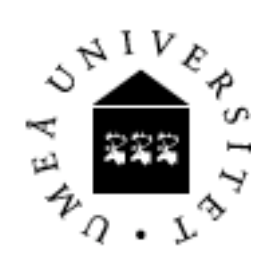

# Design aims of NTP

- 1. Adjust system clock as close to UTC as possible over the Internet. (statistic techniques for filtering timing data)
- 2. Handle bad connectivity. (redundant paths, reconfigurable servers)
- 3. Enable sufficiently frequently resynchronizations. (scaling well on large numbers of clients and servers)
- 4. Security. (distrust server's time, authentication)

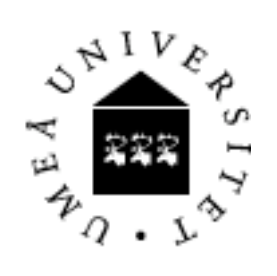

# Hierarchical structure

- The NTP service is provided by a network of servers located across the Internet.
- Primary servers are connected directly to a time source. (e.g. a radio clock receiving UTC, GPS).
- Secondary servers are synchronized with primary servers.
- The servers are connected in a logical hierarchy called a *synchronization subnet*.

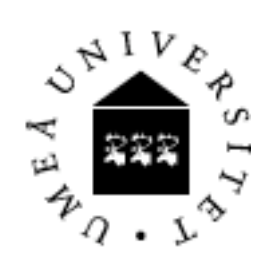

# Synchronization subnet

- Each level of the synchronization subnet is called *stratum*. (e.g. primary servers are stratum 1, secondary stratum 2 and so on)
- Lowest-level (leaf) servers execute in users' workstations. (e.g. *ntp* under Linux)
- Servers with high stratum numbers are liable to have less accurate clocks than those with lower stratum numbers.
- The synchronization subnet can reconfigure as servers become unreachable or failures occur.

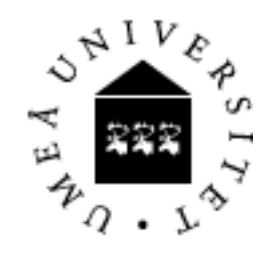

#### Example: strata

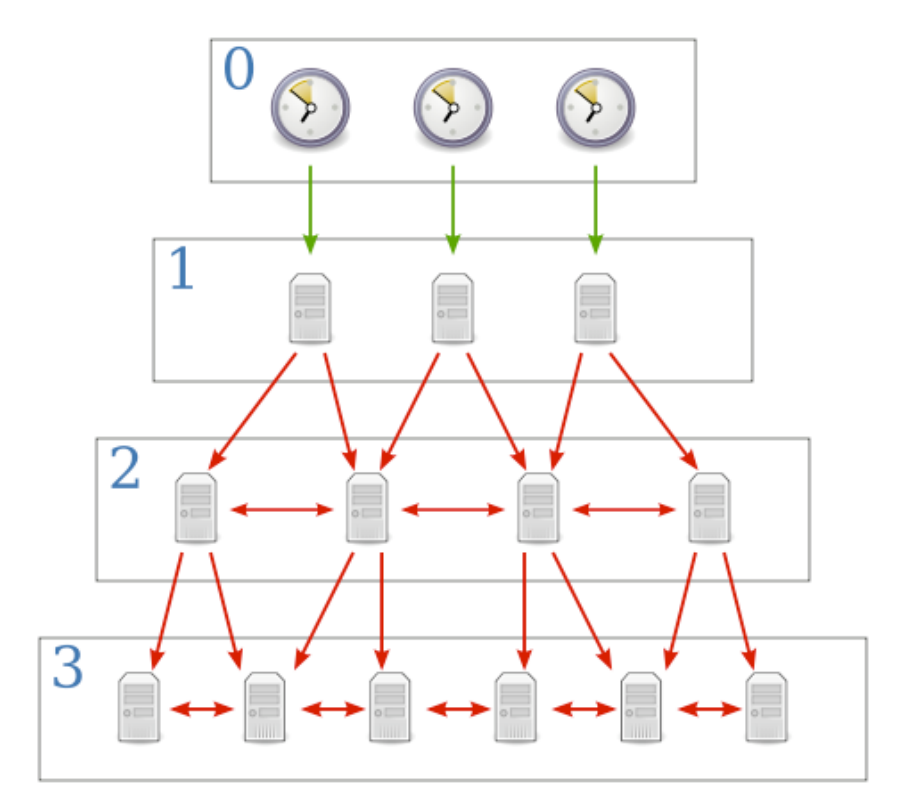

Source: http://upload.wikimedia.org/wikipedia/commons/c/c9/Network\_Time\_Protocol\_servers\_and\_clients.svg

2007-10-23 M. Höfling, F. Jäckel: Network Time Protocol 8

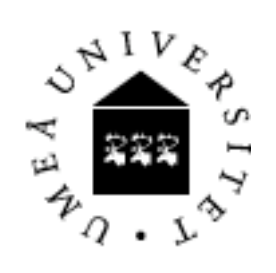

# Server synchronization

- There are three possible synchronization modes:
	- multicast (sometimes called *broadcast*)
	- procedure-call (sometimes called *client*)
	- symmetric (sometimes called *peer*)

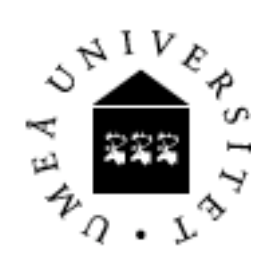

## multicast mode

- One or more servers periodically multicasts the time to the servers in the network.
- Receivers set their clock assuming a small delay.
- Receivers don't reply.
- Problem:
	- Relative low accuracy.
	- Due to hardware limitations this mode only works in IP multicast enabled networks like LAN.

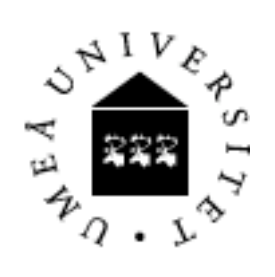

## procedure-call mode

- One server accepts requests from other computers.
- The server replies with its timestamp.
- Higher accuracy.

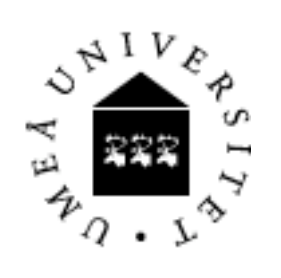

## symmetric mode

- Intended to be used on higher levels of the synchronization subnet.
- A pair of servers exchange messages to improve the accuracy of their synchronization over time. (reduction of the *synchronization dispersion*)
- Highest accuracy.

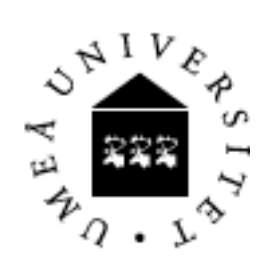

#### Example: message exchange

- Let A and B be NTP servers exchanging messages with each other.
- m is the message A sends to B.
- m' is the message B replies to A.
- m and m form a pair of messages.
- $T_1$  to  $T_4$  are timestamps

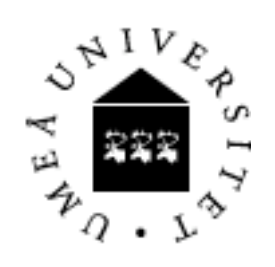

## Example: message exchange ff

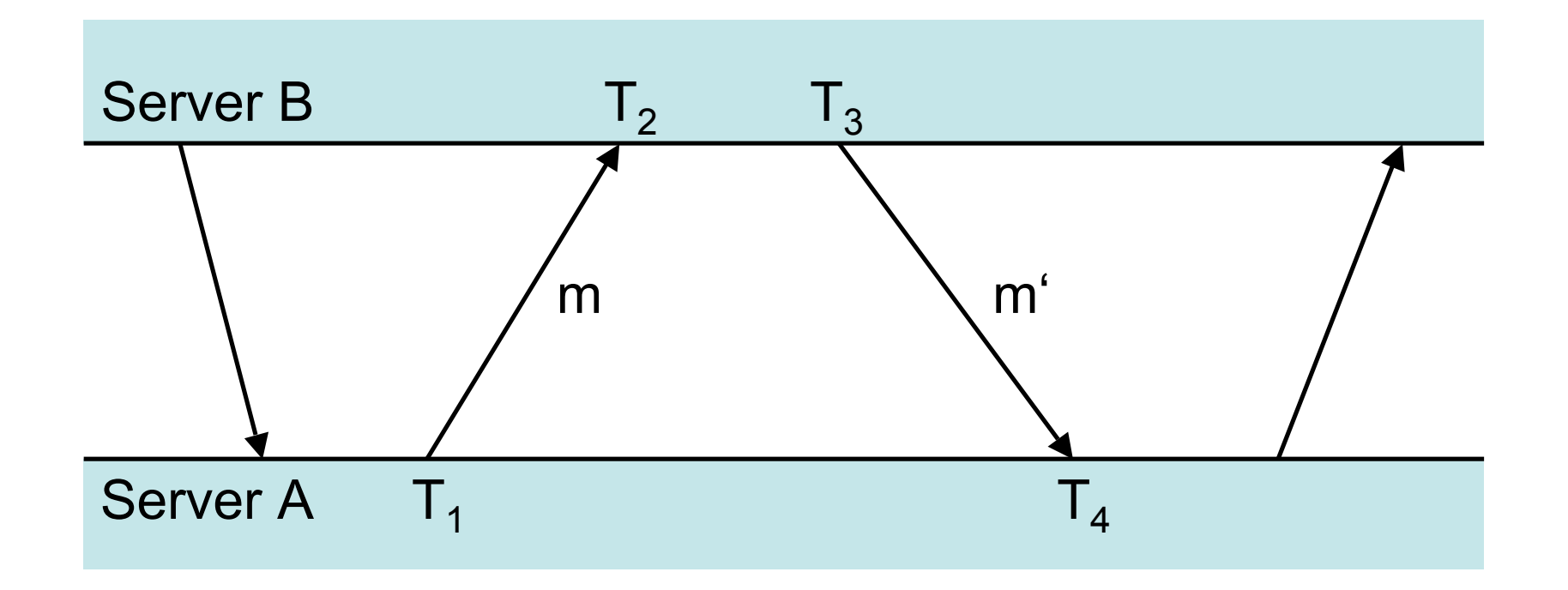

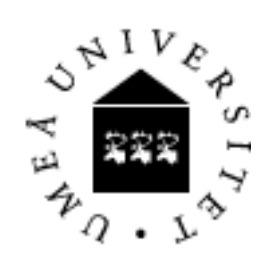

#### How NTP works

- NTP calculates an offset  $o_i$  and a delay  $d_i$  $-$  o<sub>j</sub> = T(B) - T(A) = [(T<sub>2</sub>-T<sub>1</sub>) + (T<sub>4</sub>-T<sub>3</sub>)]/2
	- $d_i = T(ABA) = (T_4 T_1) (T_3 T_2)$
- As the transmission times of m and m are allways  $\geq 0$  the real offset o is

$$
- o_j - d_j/2 \leq o \leq o_j + d_j/2
$$

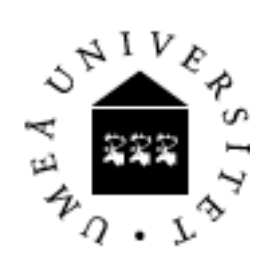

## How NTP works ff

- NTP uses Marzullo's algorithm to filter the offset o out of successive pairs <o<sub>j</sub>,d<sub>j</sub>>.
- NTP calculates the filter dispersion  $\varepsilon$ .
- High ε indicates unreliable data.
- At the end  $\langle o_j, d_j \rangle$  with smallest  $d_j$  is choosen.

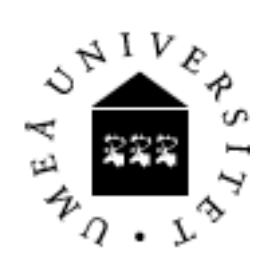

## How NTP works ff

- To achieve higher accuracy an NTP server contacts several peers.
- NTP applies a peer-selection algorithm.
- This examines which peer has the most reliable value.
- The server changes its primary synchronization peer to the most reliable one.

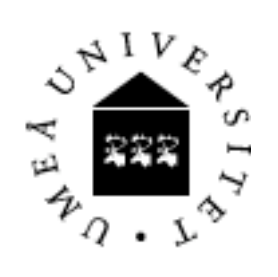

## How NTP works ff

- Lower stratum numbers are more favoured as they are closer to the primary time sources.
- NTP modifies the local clock frequency to reduce its drift rate.

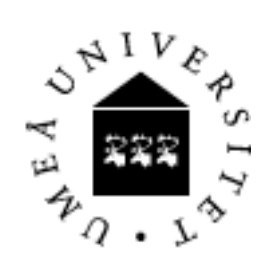

#### More details

• For more details (especially about the filters used in NTP) take a look at the Network Time Protocol Version 4 Reference and Implementation Guide.

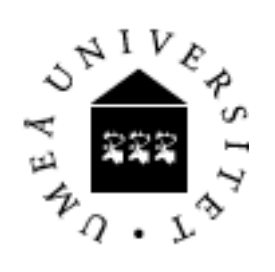

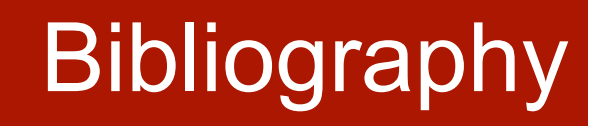

- Course book chapter 11.3.4
- Wikipedia:
	- http://en.wikipedia.org/wiki/Network\_Time\_Protocol
	- http://en.wikipedia.org/wiki/Marzullo%27s\_algorithm
- Network Time Protocol Version 4 Reference and Implementation Guide:
	- http://www.ee.udel.edu/~mills/database/reports/ntp4/ntp4.pdf